# A Modular Approach to Physical Modeling Using MATLAB, Simulink, and Simscape for Automobile System Modeling At Volvo Cars

Sriram Mandayam

on behalf of VSim Team Integration and Prototype at Volvo Cars

2022.10.20

# VSim is a physical simulation platform at Volvo Cars

## What is the purpose of VSim?

## Engineers use VSim to:

- Reduce energy consumed by the vehicle
- Balance target performance with efficiency requirements
- Build "just accurate enough" physical models
- Increase sharing of expertise between departments
- Shorten development time

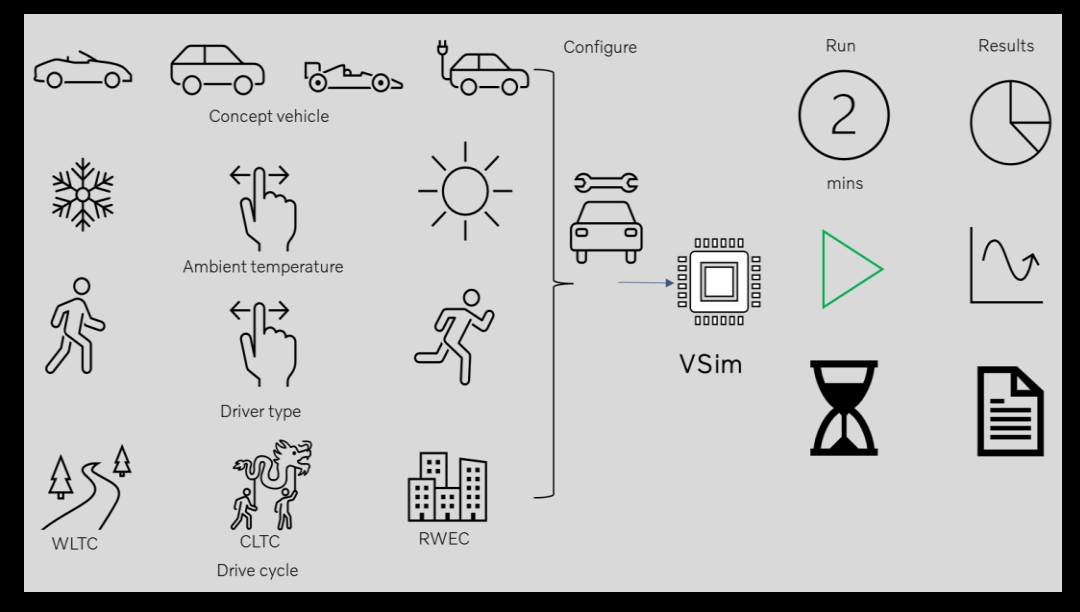

- WLTC : Worldwide harmonized light vehicles test cycles.
- CLTC : China light-duty vehicle test cycle.
- RWEC : Real world energy consumption cycles.

## VSim in detail

 $0<sub>L</sub>$  v  $0<sub>L</sub>$  $\overline{\mathbf{v}}$ 

## VSim is a Modular simulation architecture (MOSAIC)

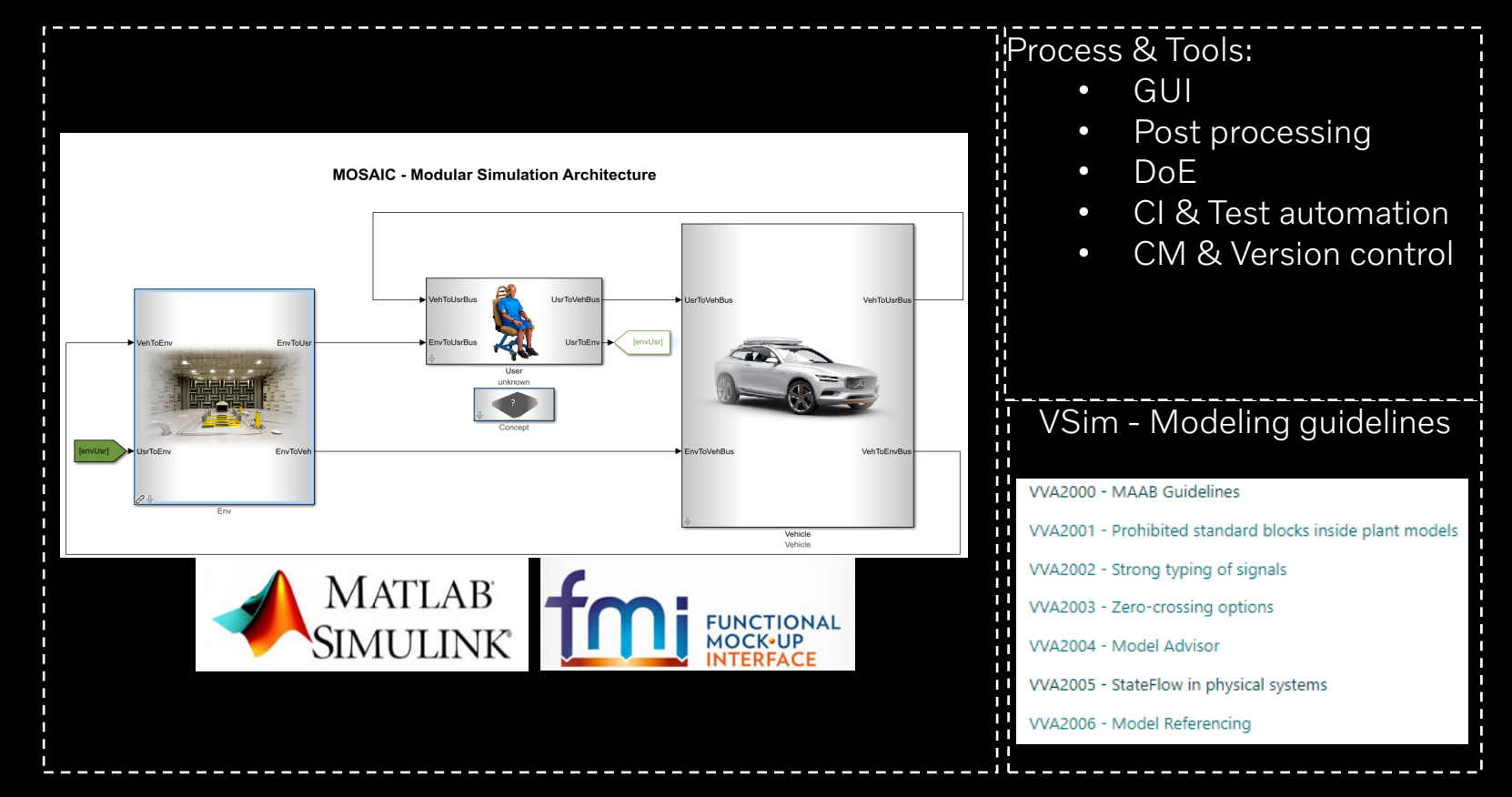

 $\overline{\mathbb{R}}$ 

☆

 $\mathcal{R}^{\circ}$ 

畾

 $\begin{picture}(20,20) \put(0,0){\line(1,0){10}} \put(15,0){\line(1,0){10}} \put(15,0){\line(1,0){10}} \put(15,0){\line(1,0){10}} \put(15,0){\line(1,0){10}} \put(15,0){\line(1,0){10}} \put(15,0){\line(1,0){10}} \put(15,0){\line(1,0){10}} \put(15,0){\line(1,0){10}} \put(15,0){\line(1,0){10}} \put(15,0){\line(1,0){10}} \put(15,0){\line(1$ 

马马

鱳

## VSim enables

Å Vehicle system configuration

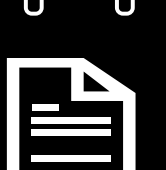

0

 $\mathfrak{S}$ 

 $\blacksquare$ 

Automatic results and report generation stored in common database.

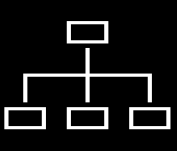

Parallel solver capabilities to design new functions for every concept car.

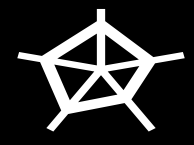

Large data generation for ML and AI tools.

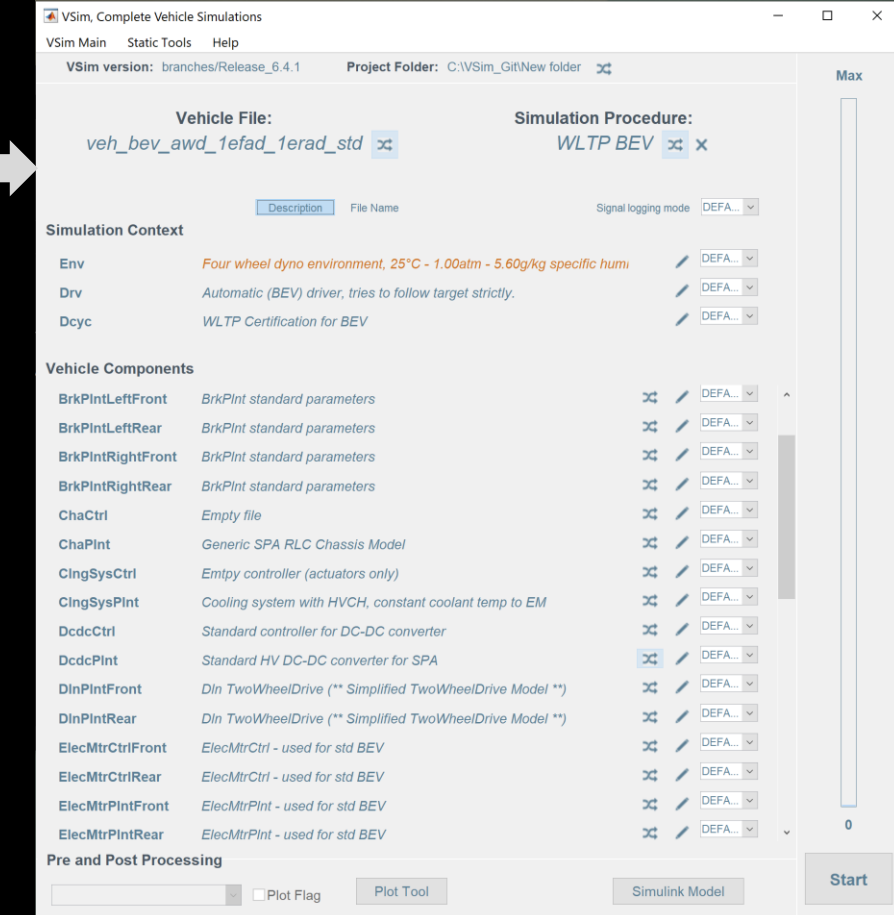

#### $0<sub>L</sub>$  v  $0<sub>L</sub>$

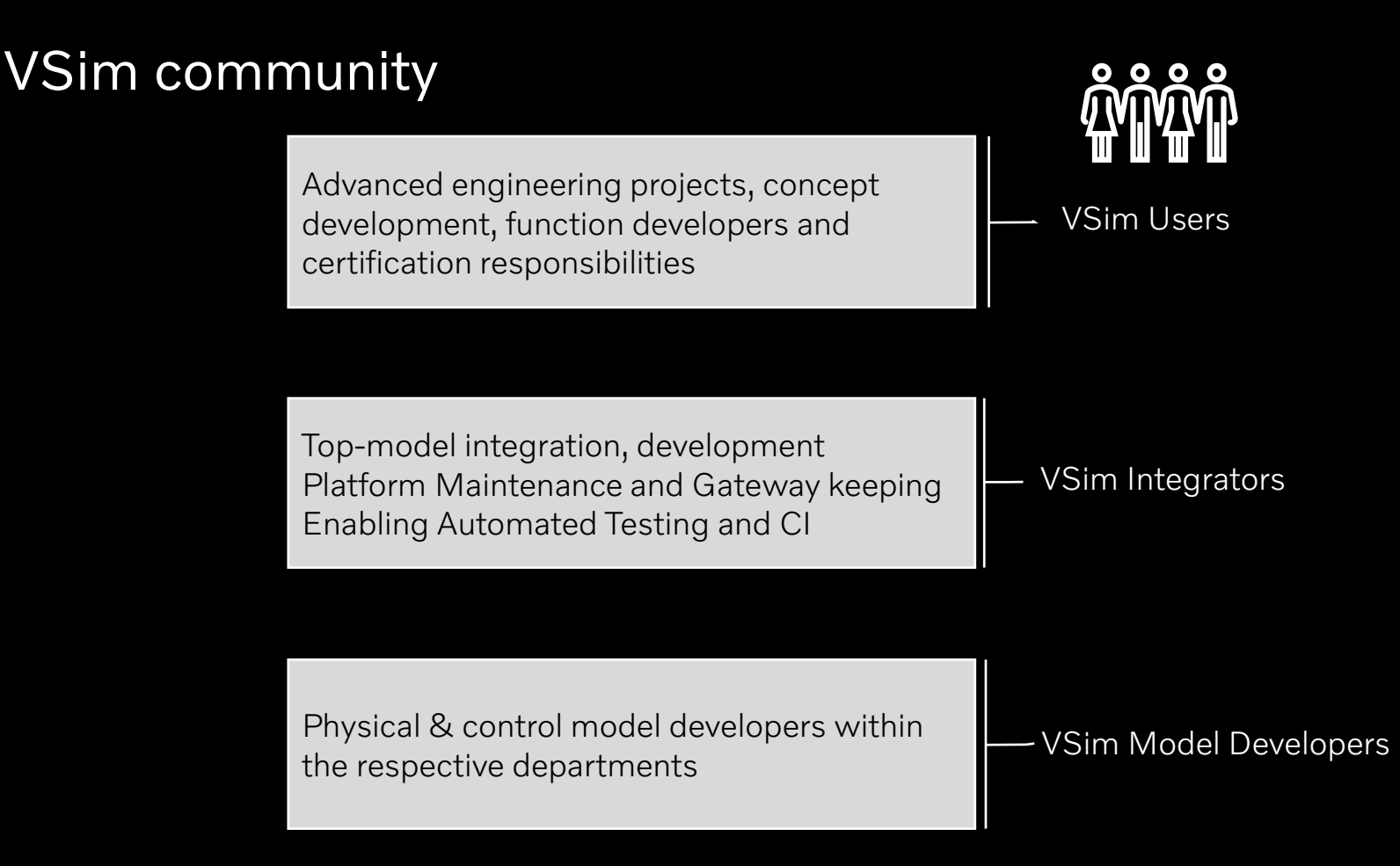

### VSim simulation layout & features

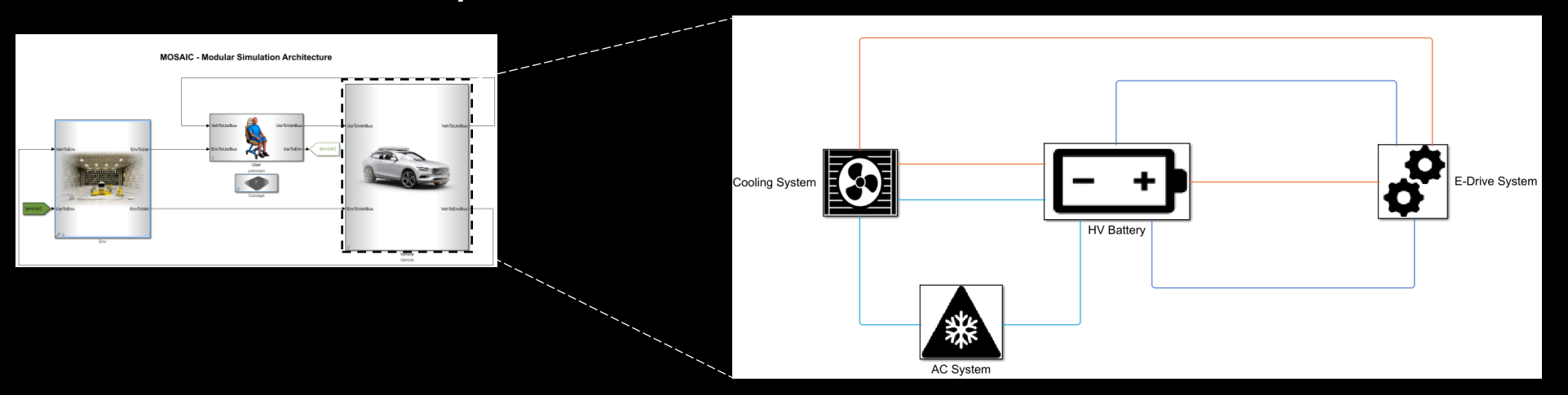

- m
- Vehicle configuration model
- Component plant model
- Protected component plant model
- Component control model
- Component plant datafile
- Component control calibration datafile
- Initialization file
- VSim global parameter files
- GUI scripts
- Post-processing scripts

# VSim development process and ensuring quality

### Testing @unit or component

Electric Machine Plant

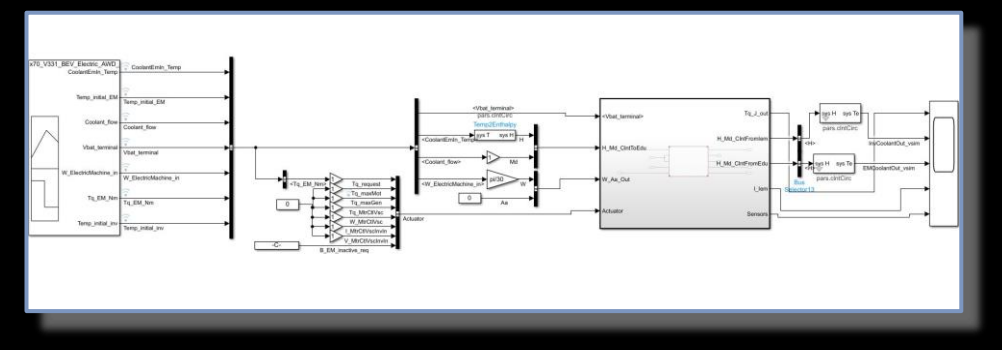

resting<br>tion and validation Testing life cycle

Verification and validation model

Gateway tests for component

- Open-loop testing
- Modeling guidelines check
- Component validation

### Component Testing @Subsystem

Testing life cycle

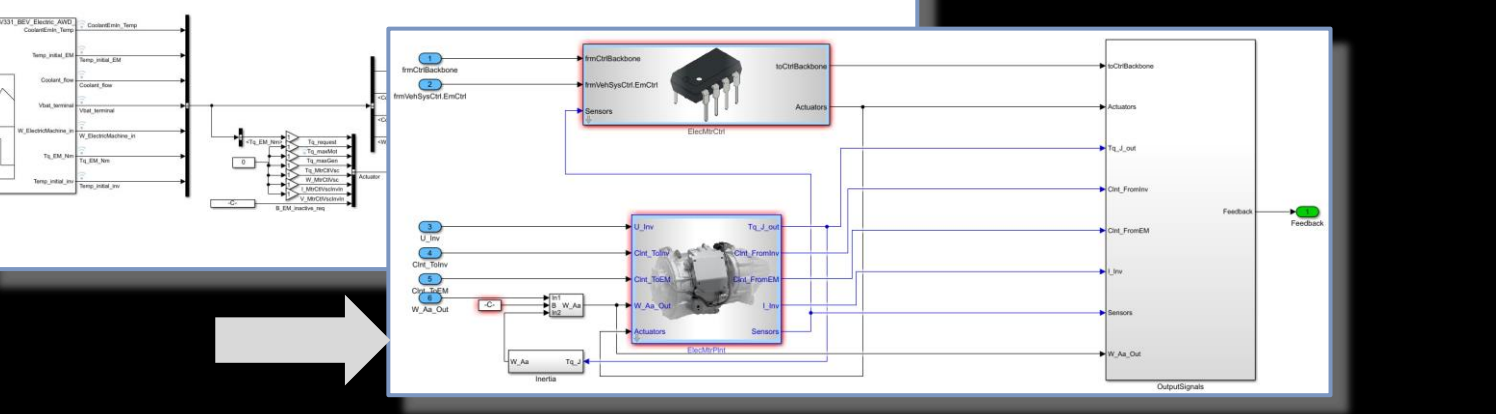

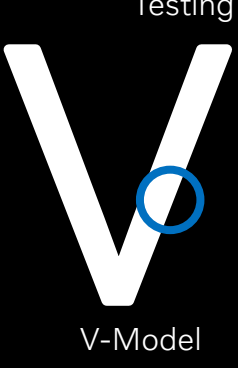

Subsystem tests

• Control + plant in a loop

with simulated bus

• Subsystem validation

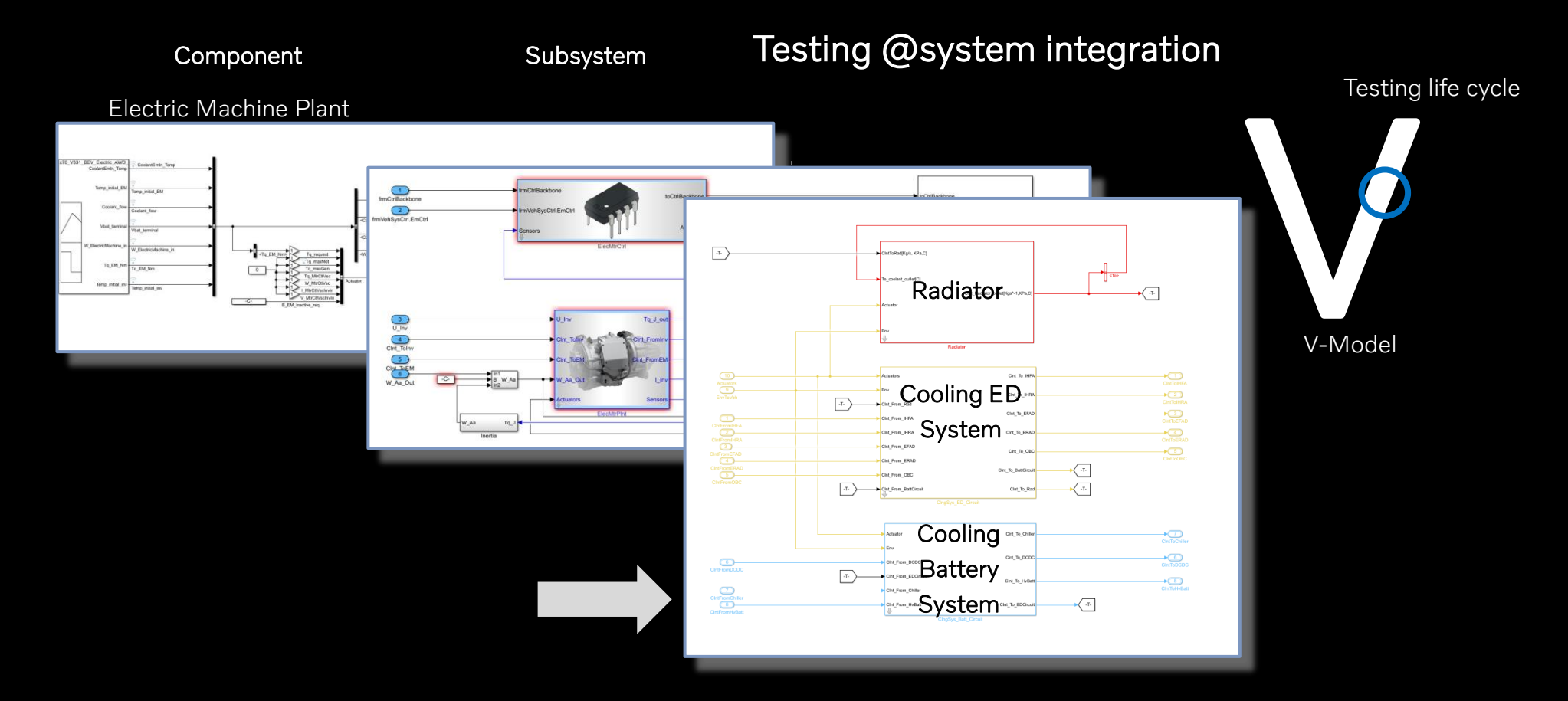

#### System integration tests

#### V  $0<sub>L</sub>$  v  $0<sub>L</sub>$

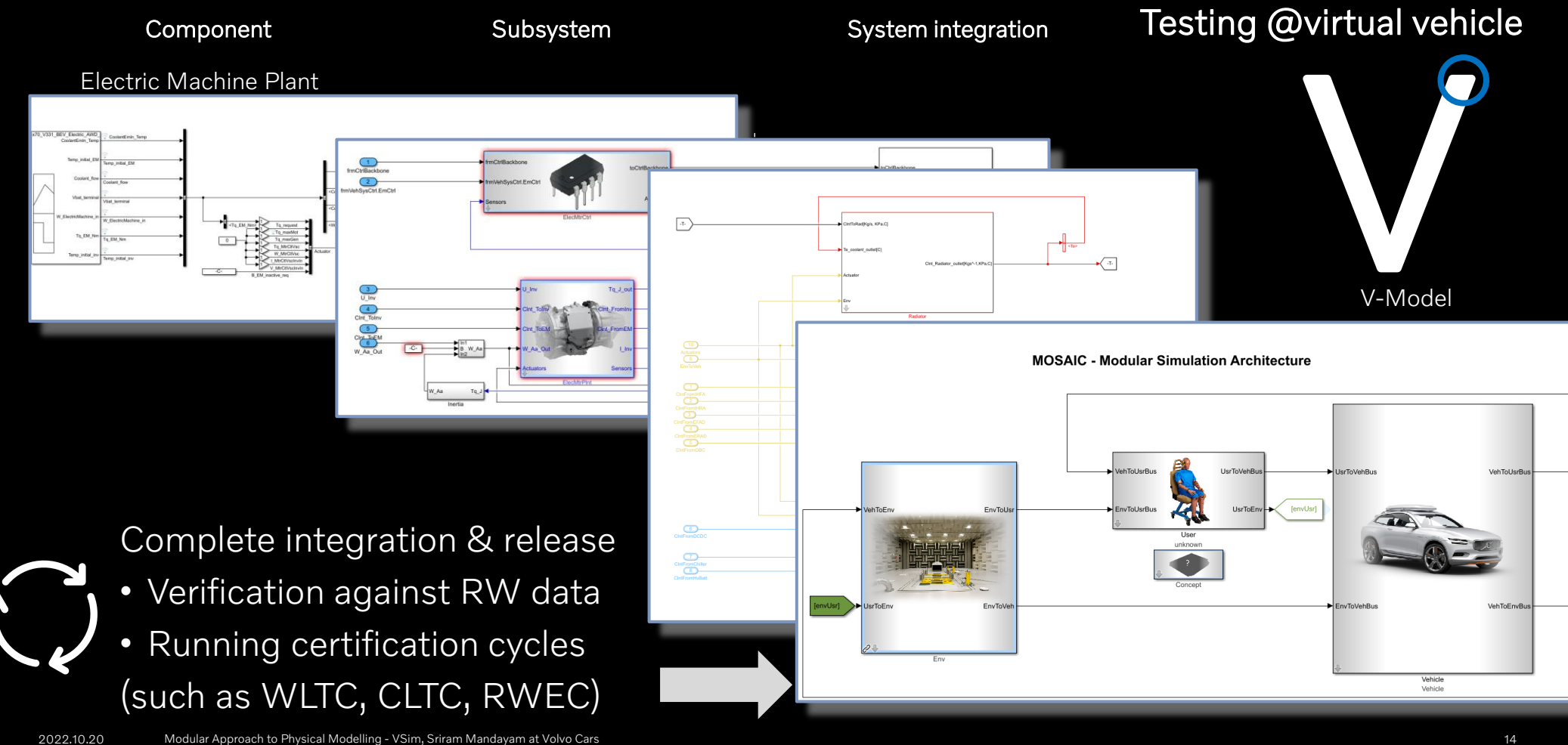

# How to build modular physical components?

#### **volvo**

### An example of 1D thermal system – standard HEX overview

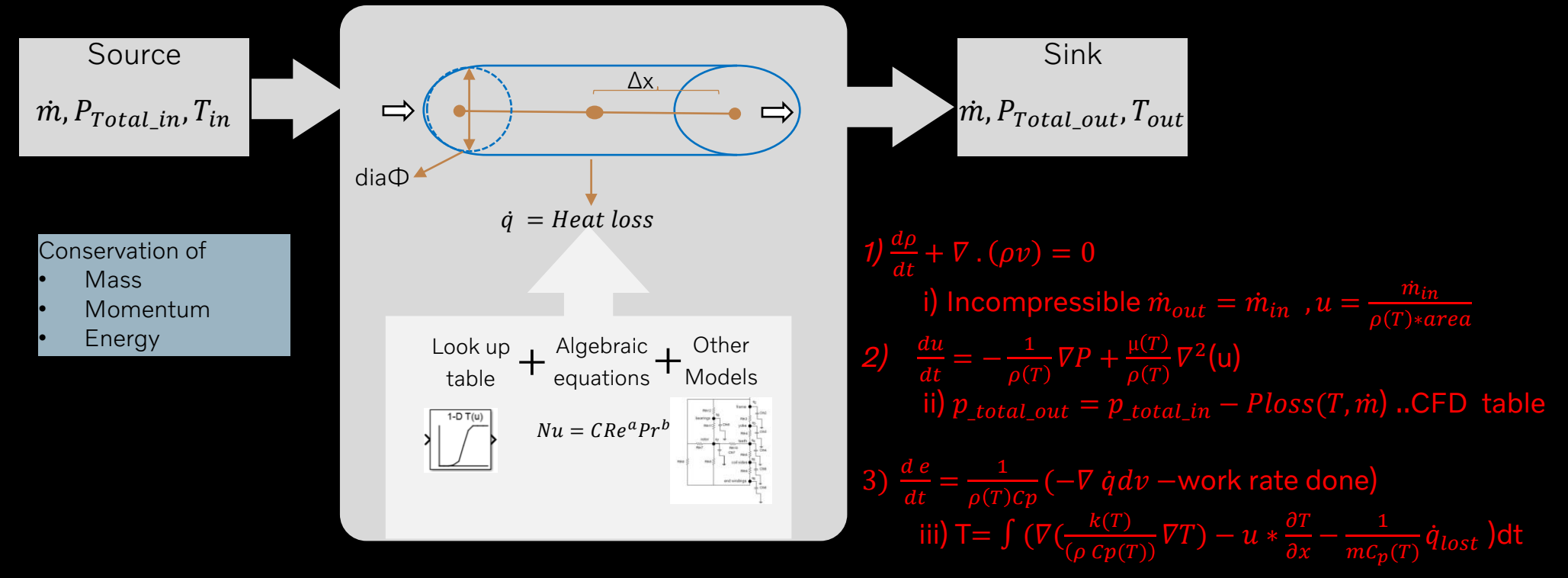

*1D model in Simscape*

### Overview of models in VSim using MATLAB, Simulink and Simscape

#### A 1D MATLAB and Simulink model using Forward in time central in space (FTCS) method

#### A 1D Simscape model

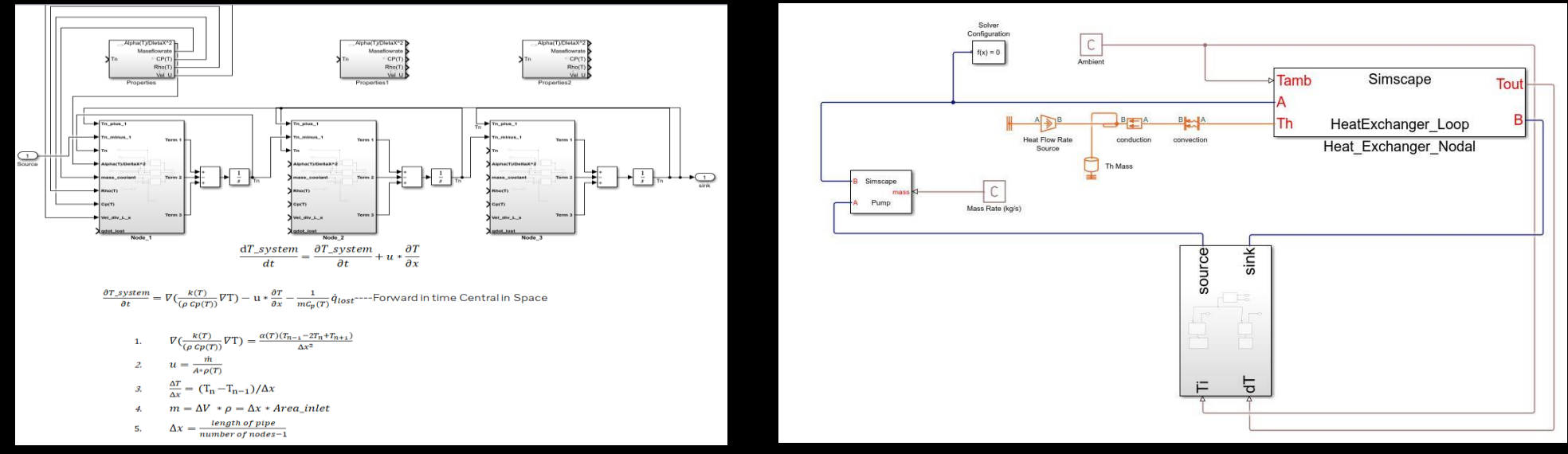

opts = odeset('RelTol',1e-4,'AbsTol',1e-3); % Set Tolerances in MATLAB

[time,T] = ode45(@(t,T) HexTherm(t,T,T\_Source,T\_Sink,M\_dot,Q\_lost,Tcycle),tspan,IC0,opts); % Solve ODE in MATLAB

function dTdt = HexTherm(t,T,T\_in,T\_out,M\_dot,Q\_lost,Tcycle) ); % function to call the FTCS in MATLAB

## How to utilize and validate models?

#### $0<sub>L</sub>$  v  $0<sub>L</sub>$ W

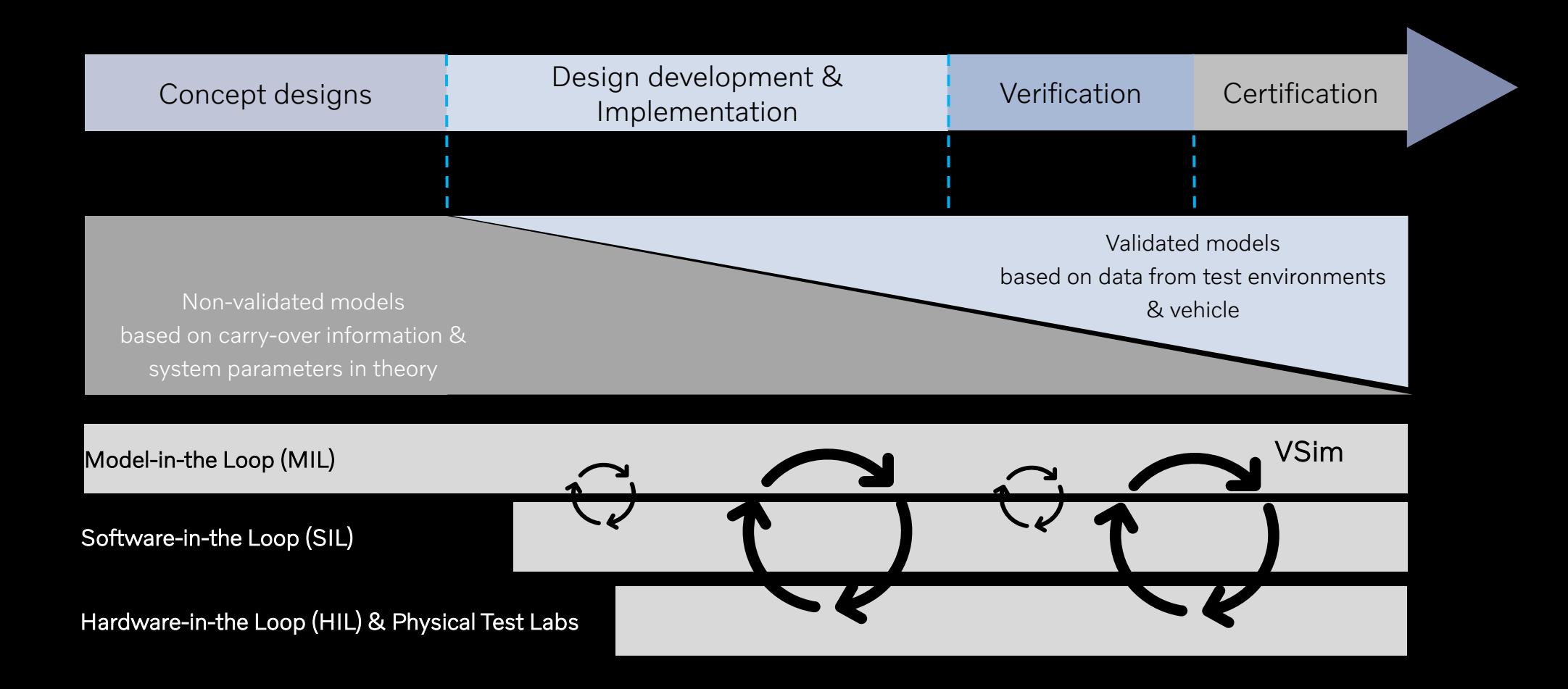

## Component testing and validation with rig data

Delta heatlost VSim- rig data @ 70C Coolant temp, 0.05[Kg/s] and 0.45[Kg/s] Coolant flow @ 35C Air temp, 0.25 [Kg/s] and 2.5 [Kg/s] Air flow

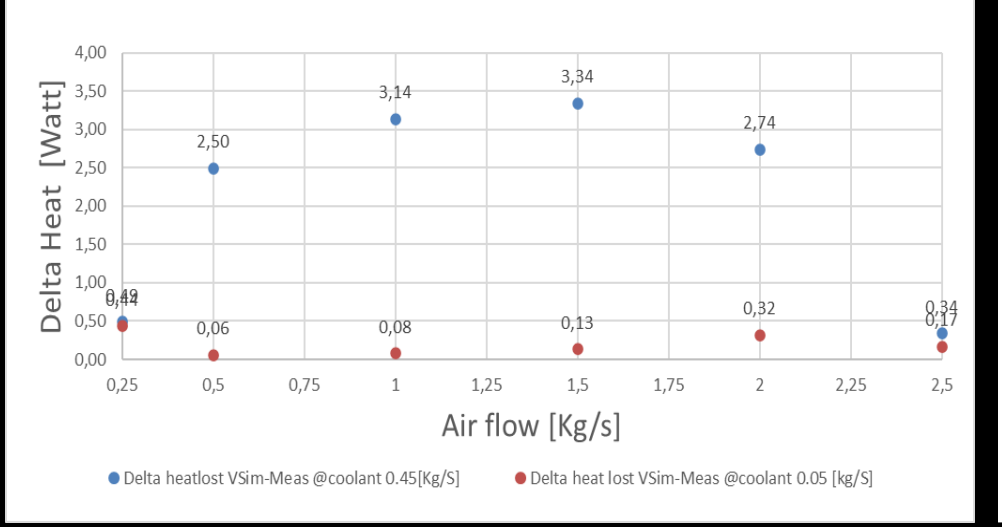

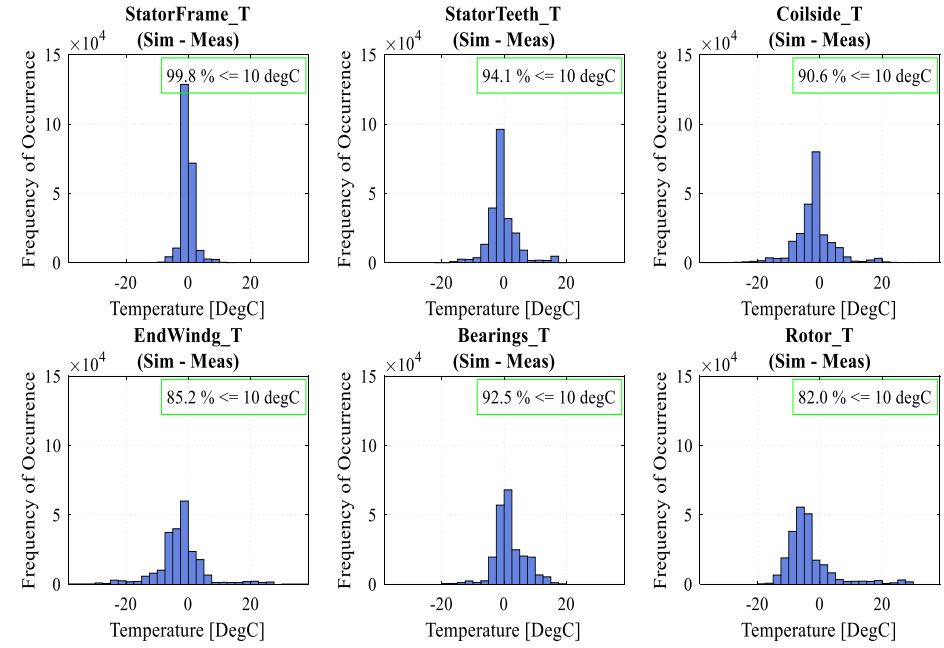

Validation on a standard radiator Validation on a standard electric machine

#### $\overline{\mathbf{v}}$  $0<sub>L</sub>$  v  $0<sub>L</sub>$

Utilize the Real-World data

## Comparison with Real-World data

#### Velocity profile from RW to VSim : Velocity profile from RW to VSim :• Improve model fidelity 60 • Design new functionalities 40 Pw Elec  $20$  $-20$ **VSIM-Elec Motor Power, KW** Real World Inverter Power, KW  $-40$  $\mathbf{0}$ 100 200 300 400 500 600 700 800  $-0.2$ **Real World Road Inclination**  $-0.15$ Angle-rad  $-0.$  $0.05$ C 0.05 100 200 300 400 500 600 700  $\mathbf{0}$ 800 Time (seconds)

 $2022.10$  Modular Approach to Physical Modelling - VSim, Sri $\alpha$ 

## Final remarks

#### V O L V O

VSim is :

- built to improving vehicle energy efficiency and performance
- component-based and has modular model architecture
- based on physical system modeling of domains (electrical, thermal, mechanical)
- an enabler to build virtual fleets
- not only a simulation platform but also a community within VCC (Volvo Legacy)